## SAP ABAP table TWEAT {IS-R Labeling: Text Table Material Groups}

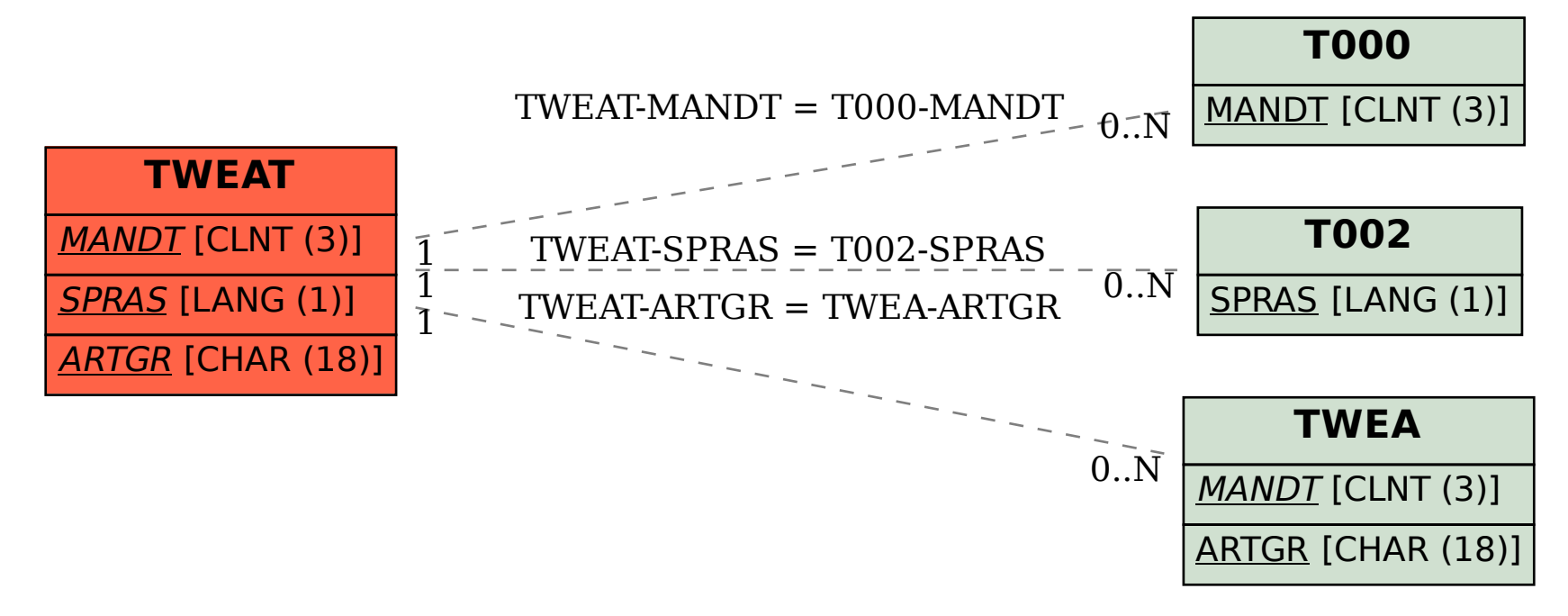